# **NÂNG CAO CHẤT LƯỢNG IN TRÊN CÁC MÁY IN MAU**

#### ĐĂNG VĂN Đức

This paper describes a method of print quanlity enhancements on the color printers that do not perform true gamma compensation or have no gamma compensation at all. The method has been used in developing HP Desk Jet 500 series for PopMap system, a software package developed by Vietnam IOIT for United Nations.

## **I. ĐẶT VẤN ĐÊ**

**Trong quá trình phát triển phần mềm ứng dụng thường phải đòi hỏi đưa ra kết quả từ máy tính ra máy in mầu với chất lượng cao. Đó là các dòng văn bản hay các hĩnh ẩnh. Người sử dụng chỉ thỏa mãn khi họ có được các kết quả trên giấy phải có ch ất lương như trên màn hình hay trên màn hinh có mầu gi thì trên máy in nhận được mầu như vậy** - WYSIWYG (What You See Is What You Get).

**Trong bài báo này chúng tôi xin giới thiệu m ột phương pháp nâng cao chất lượng** in trên máy in mầu và cài đặt chúng trên một số họ máy in mầu phổ dung nhất trên thế **giới của công ty Hewlett Packard, Mỹ.**

### **II. MÀU TRÊN MÀN HÌNH VÀ TRÊN MÁY IN**

**T ừ góc nhìn của các nhà khoa học thì ánh sáng có bước sóng khác nhau sẽ phát sinh các mầu khác nhau. Khi pha trộn các ánh sáng có bước sóng khác nhau thi phát sinh ra m ầu cụ th ể. Quang phổ của m ột vài mầu** *cơ* **bản được mô tả trên hình 1.**

**M ột cách khác mô tả các mầu nhờ bộ ba hue, luminosity, và saturation (HLV). Trong đó: Hue là chỉ số cứa bước sóng của ánh sáng. Saturation là chỉ số báo độ tinh khiết ciia** mầu. Luminosity là cường độ sáng của mầu. Tuy nhiên trong thực tế, màn hình của máy **tính cũng như m ắt của con người không làm việc theo hệ thống m ầu HLV như vừa mô tả. C ác tế bào nhậy cảm mầu trong m ắt con người nhậy cảm vái ba mầu cơ bản Blue,** Green và Red với bước sóng 440, 545 và 590nm. Như vậy một mô hình mầu additive được hỉnh thành. Trong đó một mầu là tổng các thành phần RGB (Red-Green-Blue). **Mô hình mầu R G B rấ t đơn giản như mô tẲ trên hình 2. Trong đó, trục** *X* **biểu diễn mầu Red trục** *y* **cho mầu Green và trục** *z* **cho mầu Blue. B ấ t kỳ m ột m ầu nào được tổ hợp từ**

#### ĐĂNG VĂN Đức

**R G B đều đ ư ọc mô tả trong khối hộp này. Mô hình này được sử dụng rộng rãi ngay cả trong m àn h'inh mầu của máy tính và các máy vô tuyến truyền hình.**

**Mầu trên máy in lại không phải là additive. Khi mực được vẽ trên giấy có nghiã m ực sẽ hấp thụ m ột phần ánh sáng. Ta đã lấy đi m ột vài mầu nào đó khồi mầu trắng và mầu nhin thấy là mầu còn lại. Các mầu cyan, m agenta, yellow là bù của** các **mầu red,** green, blue như biểu diễn ở hình trên. Mầu trắng trong mô hình RGB có: red  $=1$ , green  $= 1$ , blue  $= 1$ . Nếu lấy mầu green ra khỏi mầu trắng thì mầu còn lại là mầu magenta. Mô hình CMY được sử dụng để mô tả mầu trên giấy, thí dụ, mầu white có giá trị (0,0,0).

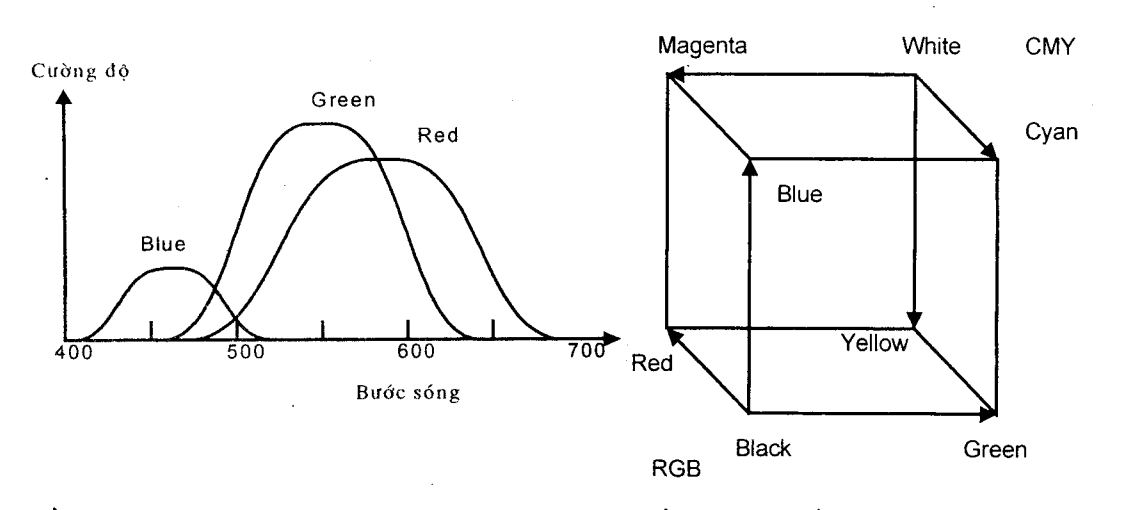

Hình 1. Phổ của ánh sáng Red, Green, Blue. Hình 2. Mô hình mầu RGB và CMY

Tuy nhiên trong thực tế rất nhiều máy in có thêm mực mầu đen. Nếu máy in nào **không có m ực mầu black m à chỉ có các mầu cyan, m agenta và yellow thì khi in mầu đen** sẽ được mầu gray. Mô hình CMYK (K viết tắt của Black) được định nghiã như sau:

> $K = \text{minimum}(C, M, Y)$  $C = C - K$ **M =M -K Y = Y -K**

Còn chuyển đổi từ mô hình RGB sang CMY như sau:

$$
C=1-R
$$
  

$$
M=1-G
$$
  

$$
Y=1-B
$$

**Như đã trinh bày trên đây, m ắt con người nhận biết các mầu biểu diễn theo mô** hình RGB, song bộ não người lại không nhận biết ảnh đó mà lại cảm nhận ảnh theo các **thuộc tính sau: loại mầu (bước sóng ciia ánh sáng), độ sáng tối (cưòng độ cứa ánh sáng), độ tinh khiết của m ầu. Mô h'inh HSV (H ue-Saturation-Value) trong hình 3 mô tả các** thước đo các thuộc tính của mầu mà bộ não của người cảm nhận. H là góc theo trục **hoành có giá trị từ không đến 360 độ. s và V có giá trị từ 0 đến 1. T hí du, mầu blue có giá trị (240 độ, 1,1) trong mô hình này.**

**Việc chuyển đổi qua lại giữa R G B sang HSV được cài đặt như sau:** *void RGB2HSV(float R, float G, float B, float &H, float &S, float &V)* 

```
\nu = \max (R, G);\nu = \max (\nu, B);
m = min (R, G);m = min (m, B);if(\nu!=0) S=(\nu-m)/\nu;
else s=0;
if(S==0)H=UNDEFINED;
```

```
else
```
**}**

*{*

```
{
d=\nu-m;Cr = (\nu - R)/d;
C_g = (\nu - G)/d;
Cb = (\nu - B)/d;if(R == \nu) H = Cb-Cg;
else
       if(G = = \nu) H = 2 + Cr-Cb;
       else
               if(B == \nu) H = 4 + Cg-Cr;
H^* = 60;if(H<0) H = H + 360;
}
```
#### ĐĂNG VĂN Đức

**Do hạn chế về m ặt kỹ thuật cho nên nhiều thiết bị (nhất là máy in) không đủ khả năng hiển thị đủ mầu mong muốn. Để làm tăng khả năng hiển thị mầu cứa thiết bị, m ột kỹ thuật thường được sử dụng đó là dithering. Dithering là m ột phương pháp tố hợp các điểm ẳnh (pixels) cda các mầu cơ bản một cách ngẫu nhiên hay có hệ thống để** tạo ra bóng của mầu. Một loại của dithering hay sử dụng cho máy in là halftoning. Mỗi pixel trên ảnh được in trên giấy là một ma trân. Bài báo "Design of dither waveforms for **quantized visual signals" ciìa Limb đăng trong '' Bell Systems Technical Journal, 1989" đã** đưa ra thuật toán để khỏi tạo ma trận dithering cho halftoning. Tuy nhiên, cho mỗi loại **máy in mầu lại có đặc thù kỹ thuật riêng vì vậy nhà sản xu ất máy in thường cung các m a trận nói trên để cho người phát triển phần mềm lựa chọn sao cho phù họp nhất.**

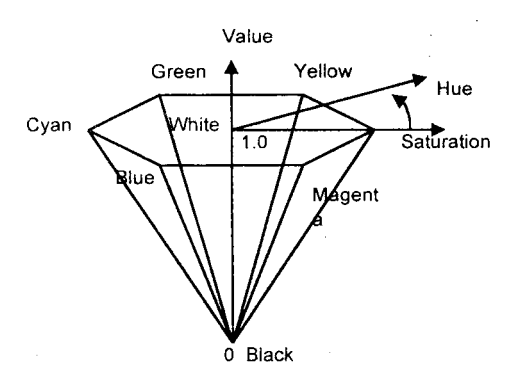

**HÌnh 3. Mô hình mầu HSV.**

#### **III. CÀI ĐẶT**

**Độ sáng cứa mầu được tính từ các giá trị R, G, B theo công thức**

 $Brightness = 0.299R + 0.587G + 0.114B$ .

Tuy nhiên, với cùng giá trị RGB của một mầu con người lại cảm nhận độ sáng của nó **khác nhau trên các loại thiết bị khác nhau. Thông thường mầu trên màn hình của ảnh sẽ sáng hơn mầu trên giấy in. v'i màn hình phản xạ ánh sáng còn máy in lại hấp thu. v'i vậy, nếu chỉ chuyển đổi đơn giản điểm ảnh từ màn hình ra máy in chúng ta sẽ được m ột** ảnh tối hơn trên màn hinh. Một kỹ thuật được sử dụng khi in là bù Gamma. Các trang **in không hấp thụ ánh sáng theo đường tuyến tính. Tống quát, các mầu trên giấy in bị tối hơn giữa đường cong của cường độ ánh sáng.**

Trong các máy in mầu tồn tại trên thị trường, một số máy đã thực hiện bù Gamma ngay trong máy. Không it số máy in còn lại như họ DeskJet 500 của HP lại không có chức năng này. Việc bù Gamma phải được thực hiện bằng phần mềm trong chương trình ứng dụng. Sau đây là các đường cong bù Gamma. Qua thử nghiệm thì chúng tôi đã có kết quả sau: với các máy in mầu họ DeskJet 500 thì giá trị Gamma là 0.3 là tối ưu nhất.

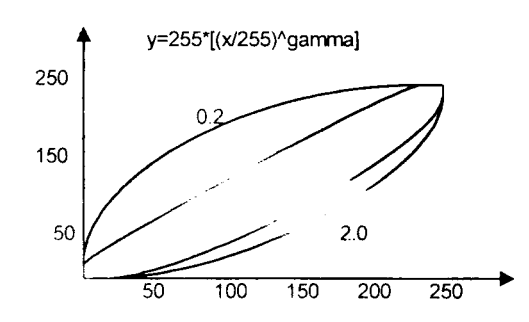

Hinh 4. Các đường cong Gamma

Đường cong Gamma  $y = 255^{*} / (x / 255^{\wedge}$ gamma) được cài đặt như sau:

```
void static near M ãkeG ainnìnCurve(doubỉe Gamma.)
```

```
{
```

```
dou ble nunStepl;
int i;
int num Step — 256;
numStep1 = TODO UBLE((numbStep - 1));for (i=0; i< numStep; i++)
      {
      Gamma(cammaCurve[i] = TOINT((numbStep1 * pow((double)i/numbStep1,
      Gumma) + (double)0.5));
      }
return;
```
*}*

Việc thực hiện bù Gamma thông qua bảng véc tơ tìm kiểm vừa được tạo lập dành **cho các mầu Red, Green và Blue:**

 $newRed = gammaVec/oldRed;$  $newGreen = gammaVec/oldGreen$ ;  $newBlue = gammaVec/oldBlue;$ 

Vậy tiến trình làm tăng chất lượng in mầu được thực hiện qua các bước được mô tả như  $\dot{\sigma}$  hinh 5.

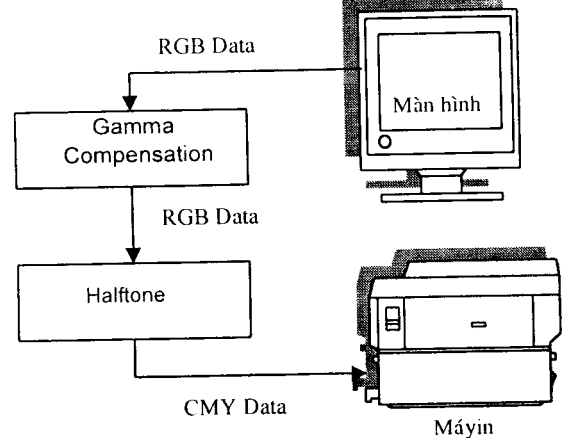

Hinh 5. Làm tăng chất lượng in mầu

Phưcrng pháp này đã đươc lưa chon và cài đằt vào bô chưcmg trinh Popmap, môt sản phẩm mềm do Viện công nghệ thông tin thiết kế và phát triển cho Vụ thông tin kinh tế xã hội và phân tich chiến lưọc của Liên họp quốc. Một phần mềm đã và đang sử dụng trên khoảng 100 nưóc trên thế giói từ vài năm nay.

## TÀI LIỆU THAM KHẢO

- 1. PopMap, User's guide and reference manual, United Nations, New York, 1994.
- 2. Anil K. Jain, Fundamentals of digital image processing, Prentice Hall, 1989.
- 3. Gregory A., Baxes: Digital image processing, John Wiley&Sons, Inc., 1994.
- 4. Hewlette-Packard: Developers Guide to Color LaserJet, Feb. 1994.
- 5. Population Software Notes, United Nations DESIPA, New York, January 1996.

Viện Công nghệ thông tin

Nhận ngày 12, 12 1995

 $\overline{6}$